# **HJ**

## 中华人民共和国环境保护行业标准

HJ/T 419—2007

## 环境数据库设计与运行管理规范

Specification for environmental database design, operation and management

(发布稿)

2007-12-29 发布 2008-02-01 实施

国家环境保护总局 发布

目 次

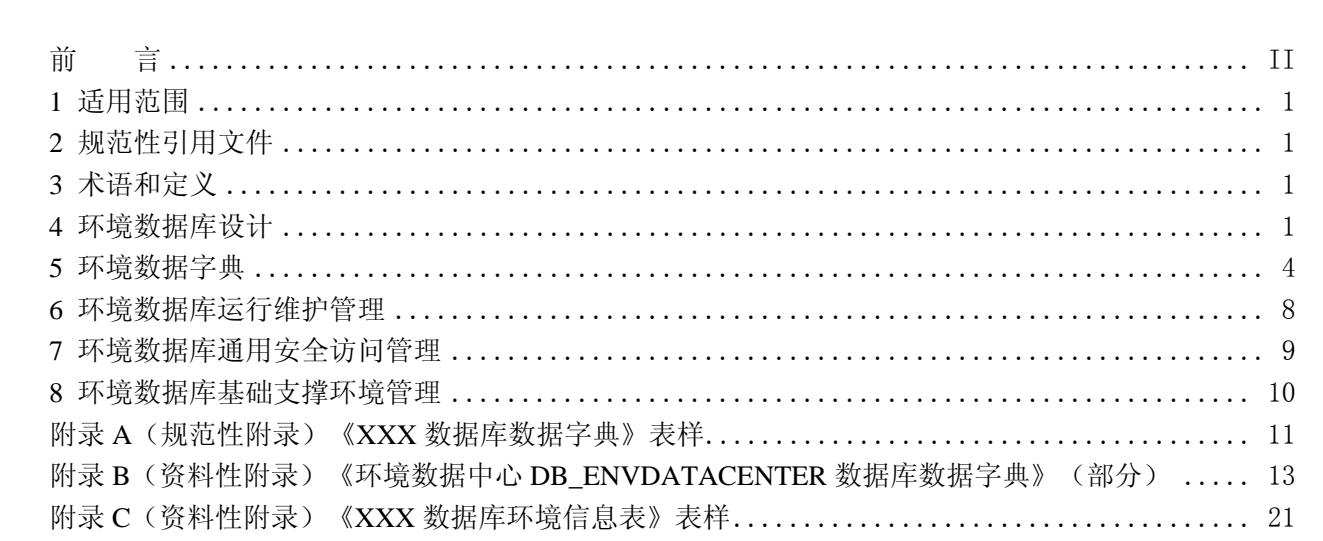

## 前 言

为贯彻《中华人民共和国环境保护法》,加强对环境数据的管理,规范环境数据库设计与运行管理 工作,制定本标准。

本标准规定了环境数据库设计与运行管理需遵循的基本内容。

本标准为指导性标准。

本标准为首次发布。

本标准附录 A 为规范性附录,附录 B、附录 C 为资料性附录。

本标准由国家环境保护总局科技标准司提出。

本标准起草单位:国家环境保护总局信息中心、北京思路创新科技有限公司。

本标准国家环境保护总局 2007 年 12 月 29 日批准。

本标准自 2008 年 02 月 01 日起实施。

本标准由国家环境保护总局解释。

## 环境数据库设计与运行管理规范

#### 1 适用范围

本标准规定了环境数据库设计与运行管理需遵循的基本内容。

本标准适用于指导国家、省、市环境保护行政主管部门(以下简称各级环境保护行政主管部门)和 环境数据库系统开发设计单位的关系型数据库设计与运行管理活动,可作为各级环境保护行政主管部门 验收环境数据库系统开发设计单位所完成的数据库系统设计的参考依据。

#### 2 规范性引用文件

本标准内容引用了下列文件中的条款。凡是不注日期的引用文件,其有效版本适用于本标准。

GB/T 8567 计算机软件文档编制规范

GB 50174 电子计算机机房设计规范

HJ/T 416 环境信息术语

#### 3 术语和定义

HJ/T 416中确立的术语和定义,以及下列术语和定义适用于本标准。

#### 3.1

#### 环境数据库系统

泛指各级环境保护行政主管部门在信息系统建设与运行管理过程中所涉及的数据库系统。

#### 3.2

#### 关系型数据库系统

以行和列组成的二维表形式描述和存储数据,表与表之间采用主键、外键方式建立关联的数据库系 统。

3.3

#### 数据库范式

在关系型数据库中,构造数据库所遵循的一定的规则,符合某一种级别的关系模式的集合。

#### 3.4

#### IDEF1X 方法

把实体-联系方法应用到语义数据模型中的一种语义模型化技术,用于建立系统信息模型。

3.5

#### E-R 图

实体-联系图,提供表示实体型、属性和联系的方法,用来描述现实世界的概念模型。

#### 4 环境数据库设计

#### 4.1 范式设计

针对关系型数据库设计的不同要求,可以分为如下5类范式: 第一范式(1NF),第二范式(2NF), 第三范式(3NF), BC范式, 第四范式 (4NF)。

环境数据库的范式设计,应达到第三范式(3NF)的要求,第三范式(3NF)的要求如下:

- a) 数据表内的每一个值只能被表达一次;
- b) 数据表内的每一行都应当被唯一的标示;
- c) 数据表内不应存储依赖于其他键的非键信息;
- d) 如果字段事实上是与其他表的关键字相关联而未设计为外键引用,需建索引;
- e) 如果字段与其他表的字段相关联,需建索引;
- f) 如果字段需做模糊查询之外的条件查询,需建索引。

#### 4.2 概念模型设计

环境数据库概念模型是通过对需求进行综合、归纳与抽象,形成一个独立于具体数据库管理系统的 模型,用 E-R 图表示,可以使用 IDEF1X 方法作为环境数据库概念模型设计的方法,按照以下步骤设 计环境数据库概念模型。

#### 4.2.1 初始化工程

从目的描述和范围描述开始,确定环境数据库建模目标,组织建模队伍,收集源材料,制定约束和 规范,通过调研业务流程、原有系统的输入输出、各种报表以及原始数据,完成环境基本数据资料的收 集。

#### 4.2.2 定义实体

从环境基本数据资料中直接或间接标识出环境数据库的大部分实体,找出潜在的实体,形成初步实 体表。

## 4.2.3 定义联系

定义实体之间的联系。

#### 4.2.4 定义属性

选择说明性的名词定义实体的属性,建立属性表。

#### 4.2.5 定义其他对象和规则

定义属性的数据类型、长度、精度、非空、缺省值、约束规则等。

定义触发器、存储过程、视图、角色等对象信息。

#### 4.3 逻辑模型设计

将环境数据库概念模型转换为某个关系型数据库管理系统所支持的数据模型,并对其进行优化。

设计环境数据库逻辑结构应选择适于描述与表达相应概念结构的数据模型,然后选择合适的数据库 管理系统。

#### 4.4 物理设计

为环境数据库逻辑结构模型选取一个适合应用环境的物理结构(包括存储结构和存取方法)。根据 数据库管理系统的特点和处理的需要,进行物理存储安排,设计索引。

#### 4.4.1 数据库物理结构的优化设计

可对环境数据库物理结构进行优化设计,使得在环境数据库上运行的事务响应时间最小,存储空间 利用率高,事务吞吐率大。

可采用合理设置数据库主键、外键,减少数据查询和磁盘输入输出时间的方式,实现对环境数据库 物理结构的优化设计,提高数据库的运行速度;也可采用对常用的查询字段建立索引的方式,提高数据 查询效率。

#### 4.4.2 数据库部署说明

环境数据库部署应确定如下内容:

- a) 数据库部署方式(分布式/集中式,单机方式/集群方式);
- b) 数据库存储空间安排;
- c) 数据库表的分配;
- d) 操作系统版本及其补丁;
- e) 数据库管理系统版本及其补丁;
- f) 操作系统及数据库管理系统需调整的参数;
- g) 数据库管理系统的安装目录及其规划的空间大小。

当涉及地市级、省级、国家级环境数据逐级传输、上报,如污染源在线监测数据传输,可以采用分 布式数据库部署的方式,分别在地市级、省级、国家级部署环境数据库系统;各级环境保护行政主管部 门相对独立的环境业务系统所对应的数据库系统可以采用集中式数据库部署方式。

#### 4.5 数据库实现

各级环境数据库系统主管单位应根据数据资源情况及信息系统建设规模选择适合的数据库管理系 统完成数据库实现。

注:环境数据库系统主管单位是国家、省、市环境保护行政主管部门所指定的专门机构或人员,负责环境数据库系 统的运行管理与维护。

#### 4.6 数据库设计说明书提交

环境数据库系统开发设计单位在完成环境数据库设计之后,应遵循GB/T 8567的《数据库设计说明 书》的要求,提交相应的环境数据库设计说明书。其中,数据字典设计可参考本标准环境数据字典内容, 安全保密设计可参考本标准环境数据库通用安全访问管理内容。

注:环境数据库系统开发设计单位是承担环境数据库系统的概念模型设计、逻辑模型设计、物理设计及数据库实现 的单位。

#### 4.7 数据库命名

环境数据库名称、表名称、视图名称、存储过程名称以及字段名称等应按照一定意义命名,且总长 度不宜超过30个字符,可使用英文字母命名,不推荐使用中文命名,在对象名的字符之间不应留有空格。

#### 4.7.1 数据库

数据库名以"DB"开头,字母全部采用大写。环境数据库的命名可采用以下方式之一:

- a) 英文;
- b) 英文缩写;
- c) 汉语拼音;

d) 汉语拼音首字母组合。

环境数据库命名方式如下:

DB\_<数据库标识>。

示例:环境数据中心数据库可以命名为DB\_ENVDATACENTER。

#### 4.7.2 表

表名以"T"开头。可将环境数据库的数据表分为: 基础数据表、汇总统计数据表、代码数据表、 系统信息表和其他数据表。

a) 数据表:记录业务发生过程和结果的数据表。如环境统计基表、环境监测数据表;

b) 汇总统计数据表:基于基础数据表进行汇总或统计形成的数据表。如环境统计综表等;

c) 代码数据表:描述基础数据表和汇总统计数据表中所涉及的代码的数据表。如区县代码、流域 代码等;

d) 系统信息表:存储与系统操作、业务控制有关参数的数据表。如用户信息、权限、用户配置信 息等。

对不同的环境数据表按如下方式命名:

- a) 基础数据表: T\_Bas <表标识>;
- b) 汇总统计表: T\_Mid <表标识>;
- c) 代码表: T\_Cod <表标识>;
- d) 系统信息表: T\_Svs <表标识>:
- e) 其他数据表:T\_Oth\_<表标识>。

注:<表标识>的内容尽量直观、简短。代码应遵循相应的国家、行业标准。

示例: 环境数据中心数据库中的污染源企事业单位目录表可以命名为 T Bas EnterList; 工业污染源企业基本信 息表可以命名为 T\_Bas\_EnterInfoIndustry。

#### 4.7.3 视图

视图名以"V\_"开头。环境数据库视图按如下方式命名: V <视图标识> 注:<视图标识>的内容尽量直观、简短。

4.7.4 主键

主键名以"PK"开头。环境数据库的主键按如下方式命名: PK<表标识><主键标识>

注:<主键标识>的内容尽量直观、简短。

#### 4.7.5 外键

外键名以"FK"开头。环境数据库的外键按如下方式命名: FK\_<表标识>\_<主表标识>\_<外键标识> 注:<外键标识>的内容尽量直观、简短。

#### 4.7.6 索引

索引名应以"IX"开头。环境数据库的索引按如下方式命名: IX\_<表标识>\_<索引标识> 注:〈索引标识〉的内容尽量直观、简短。

4.7.7 字段

采用直观、具有实际意义的名称作为环境数据库的字段名。

#### 4.7.8 存储过程

存储过程名以"P"开头。环境数据库存储过程按如下方式命名:

P\_<存储过程标识>

注:<存储过程标识>的内容尽量直观、简短。

4.7.9 函数

函数名应以"F\_"开头。环境数据库的函数按如下方式命名:

F<函数标识>

注:<函数标识>的内容尽量直观、简短。

4.7.10 触发器

触发器名以"TR"或"TI"开头。环境数据库的触发器按如下方式命名:

TR\_<表标识>\_<I,U,D 的任意组合> (after)

TI〈表标识〉<I,U,D 的任意组合> (instead of)

注: After 触发器以 TR 作为前缀, Instead of 触发器以 TI 作为前缀。触发器名为相应的表名加上后缀, Insert 触发

器加'\_I', Delete 触发器加'\_D', Update 触发器加'\_U', 如: TR\_Customer\_I, TR\_Customer\_D, TR\_Customer\_U。

#### 4.7.11 自定义数据类型

自定义数据类型名以"UD"开头。自定义数据类型按如下方式命名: UD<自定义数据类型标识><数据类型>

#### 4.7.12 缺省值

缺省值名以"DF"开头。缺省值按如下方式命名: DF<缺省值标识>

注:〈缺省值标识〉的内容尽量直观、简短。

#### 4.7.13 规则

规则名应以"RU"开头。规则按如下方式命名: RU<规则标识> 注:<规则标识>的内容尽量直观、简短。

#### 5 环境数据字典

环境数据字典主要为环境数据库管理、开发和使用人员提供有关环境数据库的说明、格式、数据关 系等信息描述。

各级环境数据库系统主管单位应指派专人负责环境数据字典的管理与维护。

## 5.1 环境数据字典组成

环境数据字典包含以下内容:数据字典管理信息、数据表信息、视图信息、存储过程信息、用户函 数信息、用户定义数据类型信息和数据项(字段)信息等,见图 1。

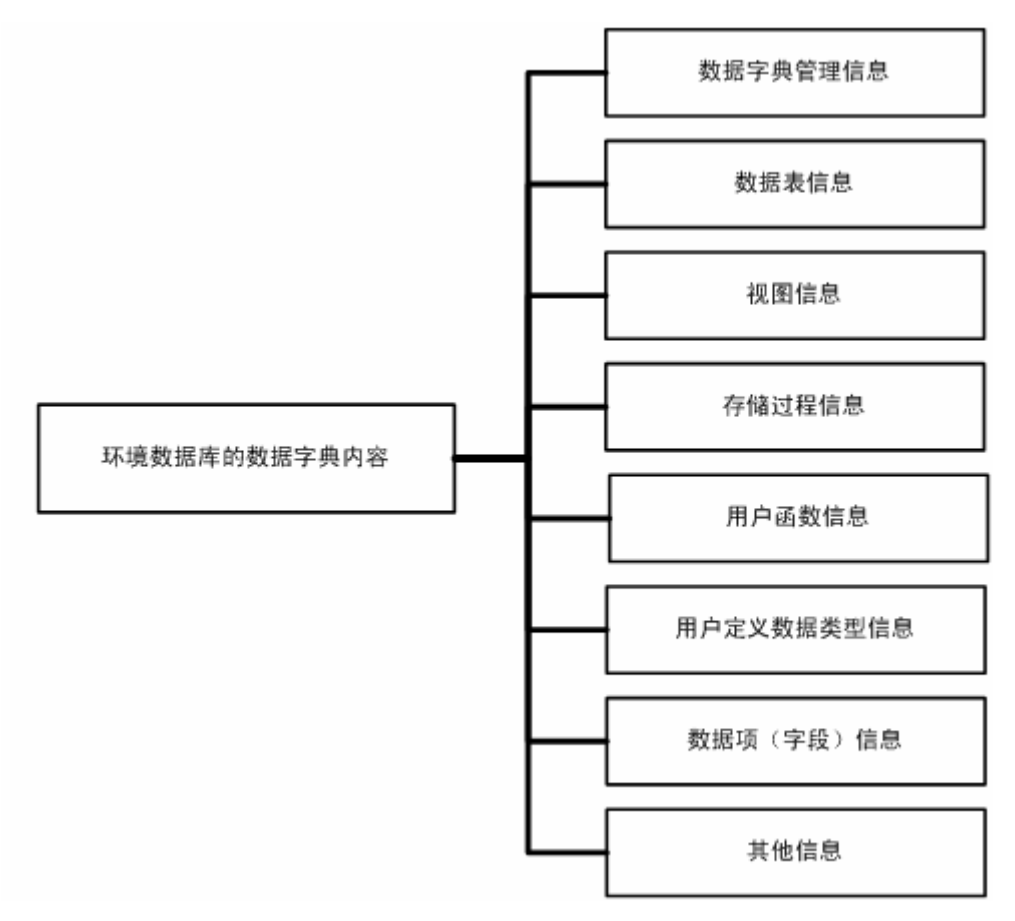

#### 图 1 环境数据字典内容组成示意图

#### 5.2 环境数据字典内容

环境数据字典内容由名称、最大出现次数、基本数据类型、域值等内容组成。其中,最大出现次数: 1:表示出现并且不能重复使用。

N:表示可重复使用。

基本数据类型: 见表 1。

表 1 基本数据类型列表

| 数据类型             | 说明                                    |
|------------------|---------------------------------------|
| 实体 (entity)      | 表示复合元素, 可由元素或实体组成。                    |
| 文本/字符型 (string)  | 自由文本,表明对数据项(字段)的内容没有限制。               |
| 数值型 (number)     | 通过数字的形式表达的值的类型                        |
| 日期型 (date)       | 通过 YYYYMMDD 的形式表达的值的类型                |
| 日期时间型 (datetime) | 通过 YYYYMMDDhhmmss 的形式表达的值的类型          |
| 布尔型 (boolean)    | 两个而且只有两个表明条件的值,如 True 或 False (1 或 0) |
| 二进制 (binary)     | 通过二进制格式存储对象, 如图片、音频、视频等               |

环境数据字典内容说明及填写要求详见表 2。

|                         |               | 最大                          | 数据         |       |                       | 是否       |               |
|-------------------------|---------------|-----------------------------|------------|-------|-----------------------|----------|---------------|
| 编号                      | 名称            | 出现<br>次数                    | 类型         | 域值    | 域名                    | 为必<br>填项 | 备注            |
| 1.                      | 数据字典管理        | $\mathbf{1}$                | 实体         |       | <b>DictManInfo</b>    |          |               |
| 1.1                     | 数据字典编写        | $\mathbf{1}$                | 文本         | 自由文本  | DictAuthor            | 是        |               |
|                         | 人             |                             |            |       |                       |          |               |
| 1.2                     | 数据字典编写        | $\mathbf{1}$                | 日期型        |       | DictDate              | 是        | 年月日           |
|                         | 日期            |                             |            |       |                       |          | (yyyy/mm/dd)  |
| 1.3                     | 数据字典最后        | $\mathbf{1}$                | 日期型        |       | DictUpdate            | 是        | 年月日           |
|                         | 修改日期          |                             |            |       |                       |          | (yyyy/mm/dd)  |
| 1.4                     | 数据字典的状        | $\mathbf{1}$                | 文本         | "完成"、 | <b>DictStatus</b>     | 是        |               |
|                         | 态             |                             |            | "部分完  |                       |          |               |
|                         |               |                             |            | 成"、"未 |                       |          |               |
|                         |               |                             |            | 完成"   |                       |          |               |
| 1.5                     | 数据字典审核        | $\mathbf{1}$                | 文本         | 自由文本  | <b>DictChecker</b>    | 是        |               |
| 1.6                     | 人<br>审核日期     | $\mathbf{1}$                | 日期型        |       | DictCheckDate         | 是        | 年月日           |
|                         |               |                             |            |       |                       |          | (yyyy/mm/dd)  |
| 2.                      | 数据表           | $\mathbf{1}$                | 实体         |       | <b>TableInfo</b>      |          |               |
| 2.1                     | 数据表名称         | $\mathbf 1$                 | 文本         | 自由文本  | TableName             | 是        | 数据库中的存储       |
|                         |               |                             |            |       |                       |          | 名称            |
| 2.2                     | 中文名称          | $\mathbf{1}$                | 文本         | 自由文本  | TableCname            | 是        | 中文名称          |
| 2.3                     | 描述            | $\mathbf{1}$                | 文本         | 自由文本  | TableContentInfo      | 是        |               |
| 2.4                     | 监管机构          | $\mathbf{1}$                | 文本         | 自由文本  | TableStrct            |          |               |
| 2.5                     | 联系人           | $\mathbf{1}$                | 文本         | 自由文本  | Linkman               | 是        |               |
| 2.5.1                   | 联系电话          | $\mathbf{1}$                | 文本         | 自由文本  | LinkmanTel            |          |               |
| 2.5.2                   | 联系 Email      | $\mathbf{1}$                | 文本         | 自由文本  | LinkmanMail           |          |               |
| 2.5.3                   | 联系地址及邮        | $\mathbf{1}$                | 文本         | 自由文本  | LinkAddress           |          |               |
|                         | 编             |                             |            |       |                       |          |               |
| 2.6                     | 最近更新日期        | $\mathbf{1}$                | 日期型        |       | UpdateTime            | 是        | 年月日           |
|                         |               |                             |            |       |                       |          | (yyyy/mm/dd)  |
| 2.7<br>2.8              | 记录数<br>容量(MB) | $\mathbf{1}$                | 数值型<br>数值型 |       | RecordNum             |          |               |
| 2.9                     | 触发器描述         | $\mathbf 1$<br>$\mathbf{1}$ | 文本         | 自由文本  | Amount<br>TriggerInfo |          | 多个触发器的集       |
|                         |               |                             |            |       |                       |          | 中描述           |
| 2.10                    | 索引描述          | $\mathbf{1}$                | 文本         | 自由文本  | IndexInfo             |          | 多个索引的集中       |
|                         |               |                             |            |       |                       |          | 描述            |
| $\overline{\mathbf{3}}$ | 视图            | $\mathbf{1}$                | 实体         |       | <b>ViewInfo</b>       |          |               |
| 3.1                     | 视图名称          | 1                           | 文本         | 自由文本  | ViewName              | 是        | 数据库中的存储<br>名称 |
| 3.2                     | 中文名称          | $\mathbf{1}$                | 文本         | 自由文本  | ViewCname             | 是        | 中文名称          |

表 2 环境数据字典内容说明及填写要求

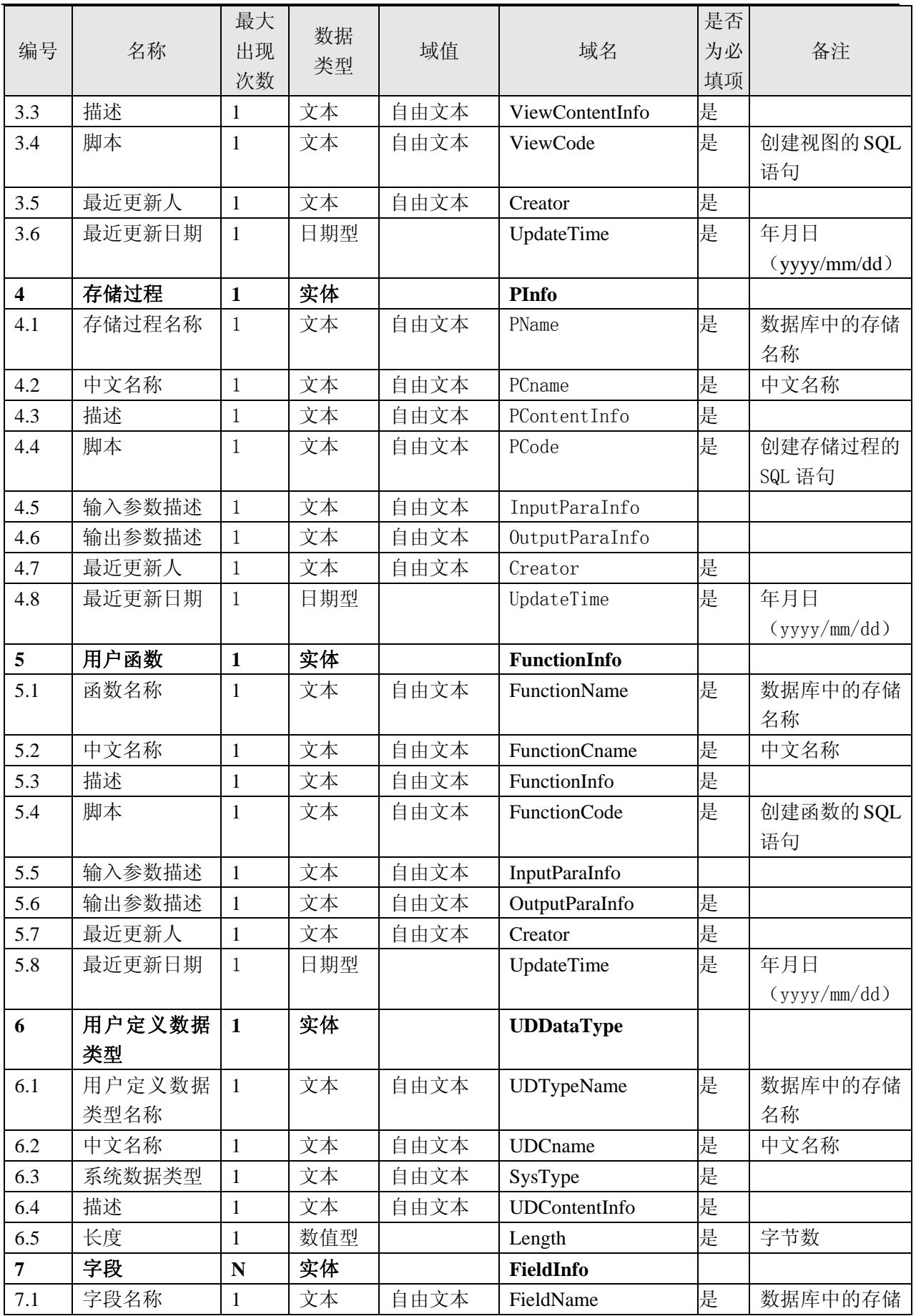

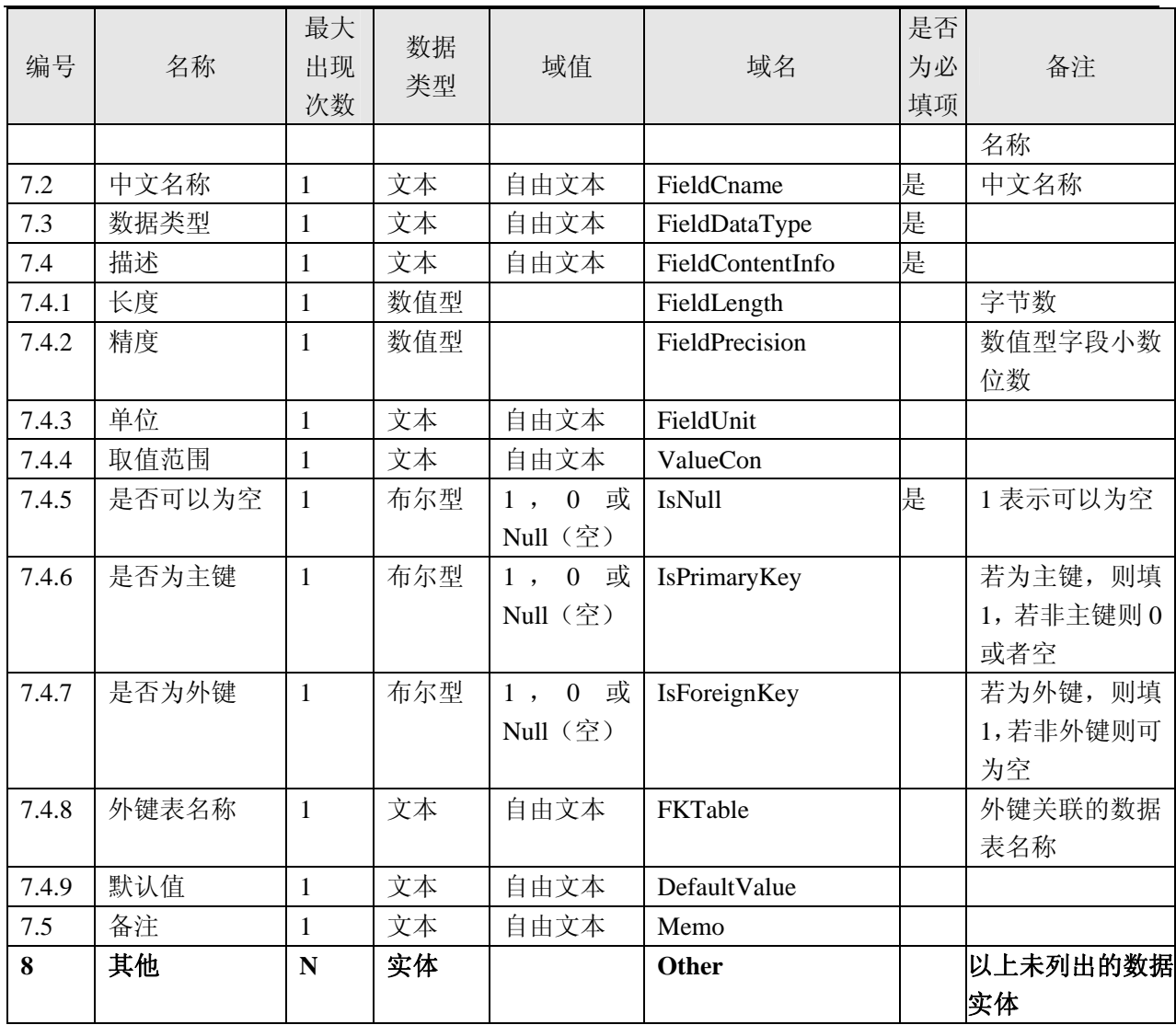

#### 5.3 环境数据字典的编写

环境数据库系统开发设计单位应编写环境数据字典,环境数据字典表样见附录 A。《环境数据中心 DB\_ENVDATACENTER 数据库数据字典》(部分)参见附录 B。

环境数据库的数据字典可作为各级环境保护行政主管部门验收环境数据库系统开发设计单位所完 成的数据库系统设计的参考依据。

#### 6 环境数据库运行维护管理

各级环境保护行政主管部门应明确环境数据库系统主管单位,负责环境数据库系统的运行管理与维 护工作。

#### 6.1 部署要求

环境数据库系统可部署于专门的服务器,服务器应置于符合 GB 50174 要求的机房。

#### 6.2 运行管理

包括制定环境数据库系统运行任务计划、定期对环境数据库系统进行升级,以提高系统性能。 根据不同的环境数据库系统运行要求确定数据库系统的连续运行时间,对于应保持 24 小时连续运

行的系统,可采用双机热备等保护措施。

#### 6.3 运行维护制度

各级环境数据库系统主管单位应建立严格的环境数据库运行维护制度,包括日常管理制度、系统维 护制度等。

#### 6.3.1 日常管理制度

各级环境数据库系统主管单位应制定以下日常管理细则:

- a) 环境数据库系统维护人员的工作内容,包括任务、权限和责任等;
- b) 环境数据库系统日常运行记录管理,包括值班记录、系统故障及排除记录;
- c) 处理环境数据库系统紧急情况的预案。

#### 6.3.2 系统维护制度

各级环境数据库系统主管单位应建立环境数据库系统维护制度,系统维护工作内容包括数据库软件 的升级、数据库的备份恢复、数据库相关的硬件及操作系统的功能维护等。

系统维护的操作流程可按照以下顺序执行:

- 第一步: 提出系统修改或维护要求:
- 第二步: 批准系统修改或维护要求;
- 第三步:分配系统维护任务并执行;

第四步:检查系统维护工作成果。

#### 6.4 数据库运行管理培训

各级环境数据库系统主管单位应针对数据库系统管理人员和维护人员,每年提供数据库系统运行管 理培训。

#### 7 环境数据库通用安全访问管理

#### 7.1 用户管理

为了确保环境数据库系统及数据的安全,各级环境数据库系统主管单位应对环境数据库系统用户进 行统一的管理。

环境数据库系统应提供明确的用户权限分级以及用户身份登记和识别确认措施。

#### 7.2 日志管理

各级环境数据库系统主管单位应建立环境数据库系统运行日志管理制度,包括系统运行日志管理和 用户操作日志管理,并定期对日志进行归档、统计分析,保证环境数据库系统的安全稳定运行。环境数 据库系统运行和用户操作日志记录应保存 60 日以上。

#### 7.3 数据安全管理

为保证环境数据安全,各级环境数据库系统主管单位应采用适当的计算机防病毒措施及防火墙技 术,并定期升级相关软件,确保环境数据库系统所使用网络安全防护软件为最新版本。各级环境数据库 系统主管单位可以根据自身情况采用适合的网络安全防护软件。

#### 7.4 数据库备份与恢复管理

各级环境数据库系统主管单位应对环境数据库系统进行数据库备份,保证在数据库出现问题时正常 恢复。对于国家级环境数据库,可采用同城异处备份或异地备份。

数据备份可以采用正常关闭数据库后进行备份的方式,防止由于系统意外故障造成数据信息丢失。 但是对于污染源在线监测等实时性要求高的数据库系统,应采用实时备份方式,保证数据自动恢复。

数据备份操作可以选择全盘备份或增量备份。各级环境数据库系统主管单位可以根据自身情况选择 适合的数据备份操作方式。

数据恢复方式可以选择全盘恢复、个别文件恢复、重定向恢复。各级环境数据库系统主管单位可以 根据自身情况选择适合的数据恢复方式。

#### 7.5 安全保护措施

各级环境数据库系统主管单位应保证以下安全保护措施的正常执行:

- a) 环境数据库系统重要部分的冗余或备份措施;
- b) 网络攻击防范、追踪措施;
- c) 记录环境数据库系统用户网络地址的措施;

#### 8 环境数据库基础支撑环境管理

#### 8.1 基础硬件系统

各级环境数据库系统主管单位应提供满足环境数据库系统运行条件的基础硬件系统,包括网络设 备、服务器和存储设备。

#### 8.1.1 网络设备

环境数据库系统的网络设备应满足环境信息网络管理与维护相关规范的要求。

#### 8.1.2 服务器

环境数据库系统所配置的服务器,应在充分考虑设备共享、系统性能、用户数、使用频率等指标的 基础上选用。

各级环境数据库系统主管单位可以根据自身情况配备相应的服务器。

#### 8.1.3 存储设备

各级环境数据库系统主管单位可根据自身情况配备相应容量的存储设备。国家级、省级环境数据库 系统主管单位可以配备 TB 级的数据存储设备。存储介质可以选择硬盘、磁盘阵列、磁带等。

## 8.2 基础软件系统

各级环境数据库系统主管单位应提供满足环境数据库系统运行条件的基础软件系统,包括操作系统 和数据库系统软件。

## 8.2.1 操作系统

各级环境数据库系统主管单位应配备能够满足数据库平稳运行的主流操作系统。

#### 8.2.2 数据库系统软件

各级环境数据库系统主管单位应配备安全、稳定、高效的主流数据库系统软件。 环境数据库系统的环境信息表参见附录 C。

## 附 录 A (规范性附录) 《XXX 数据库数据字典》表样

## A.1 数据字典管理

数据字典管理信息包含以下内容:

- 1. 数据字典编写人;
- 2. 数据字典编写日期;
- 3. 数据字典最后修改日期;
- 4. 数据字典的状态;
- 5. 数据字典审核人;
- 6. 审核日期。

## A.2 数据表

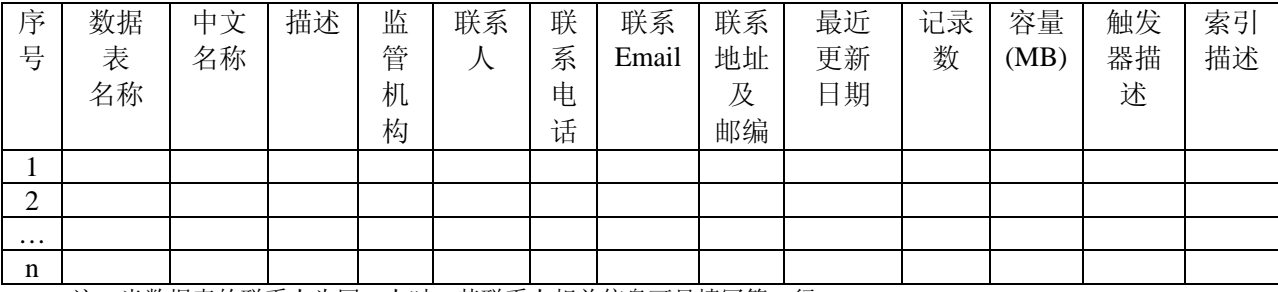

注:当数据表的联系人为同一人时,其联系人相关信息可只填写第一行。

## A.3 视图

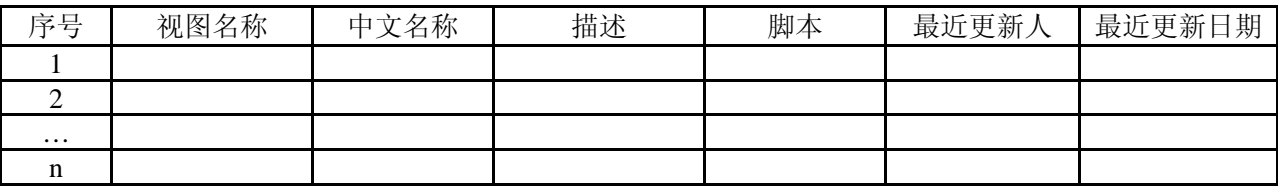

## A.4 存储过程

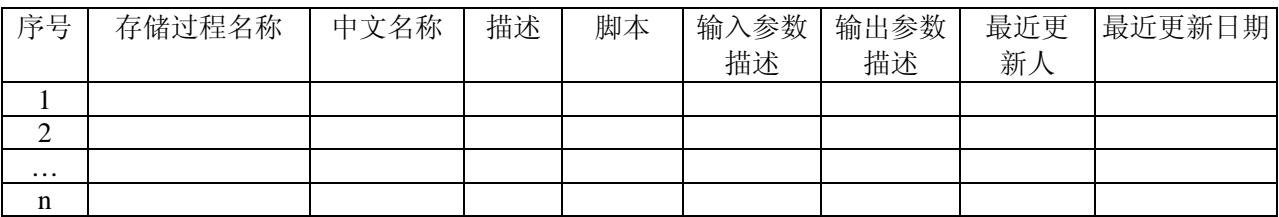

## A.5 用户函数

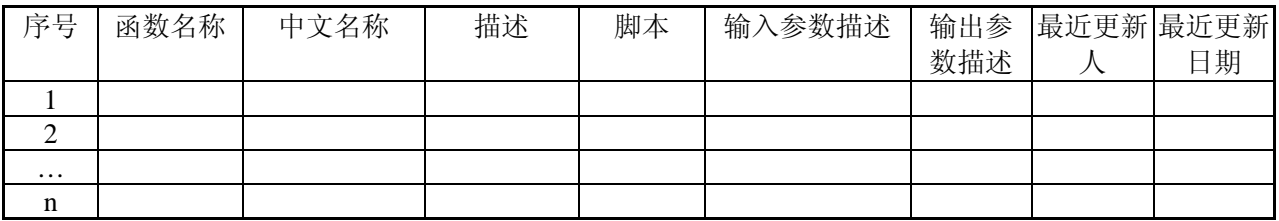

## A.6 用户定义数据类型

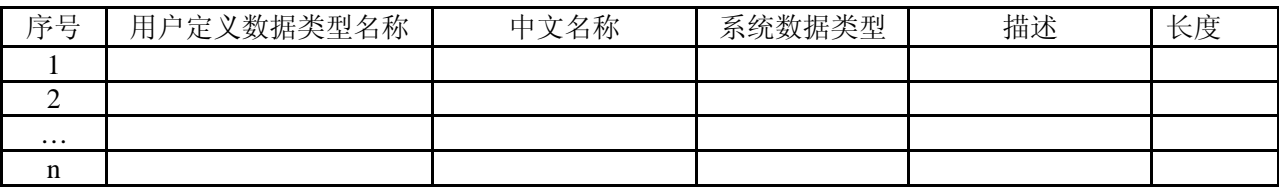

## A.7 数据项(字段)

<数据表名称>

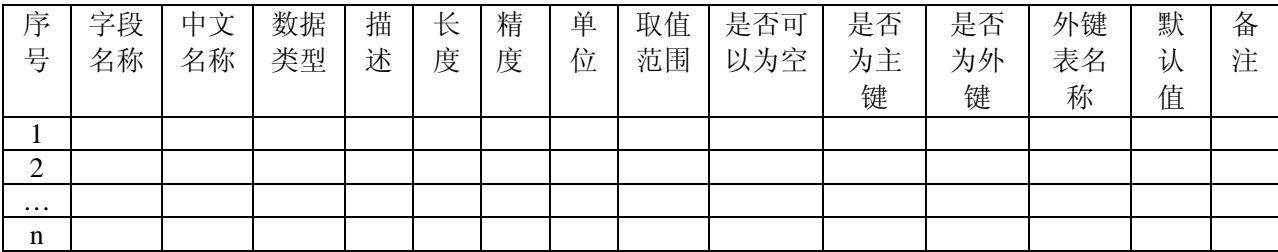

#### 附 录 B (资料性附录) 《环境数据中心 DB\_ENVDATACENTER 数据库数据字典》(部分)

以 SQL Server 2005 为例。

## B.1 数据字典管理

- 1. 数据字典编写人:×××
- 2. 数据字典编写日期:2007 年 9 月 10 日
- 3. 数据字典最后修改日期:2007 年 9 月 28 日
- 4. 数据字典的状态:未完成
- 5. 数据字典审核人:×××
- 6. 审核日期:2007 年 9 月 30 日

## B.1.1 E-R图

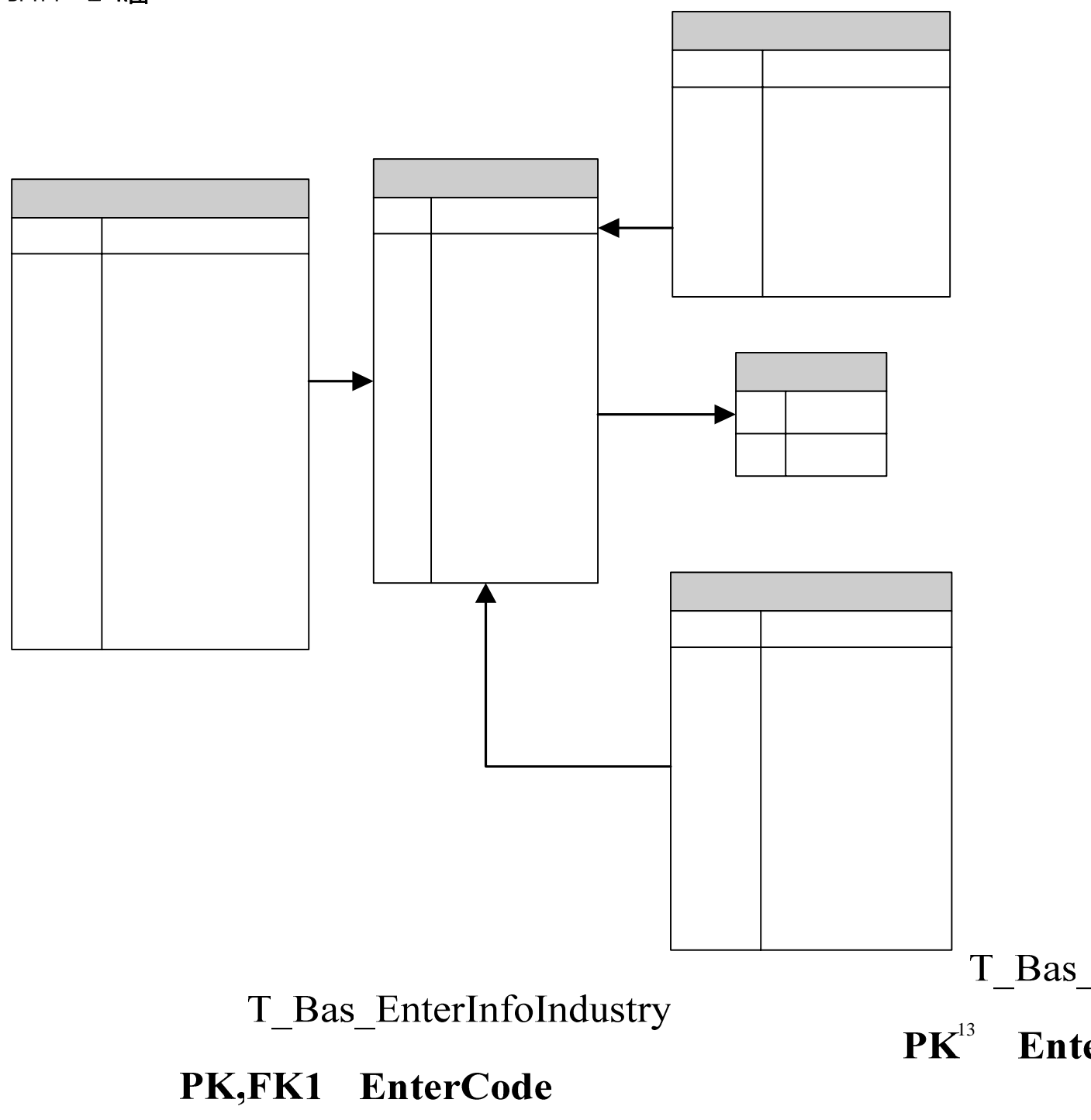

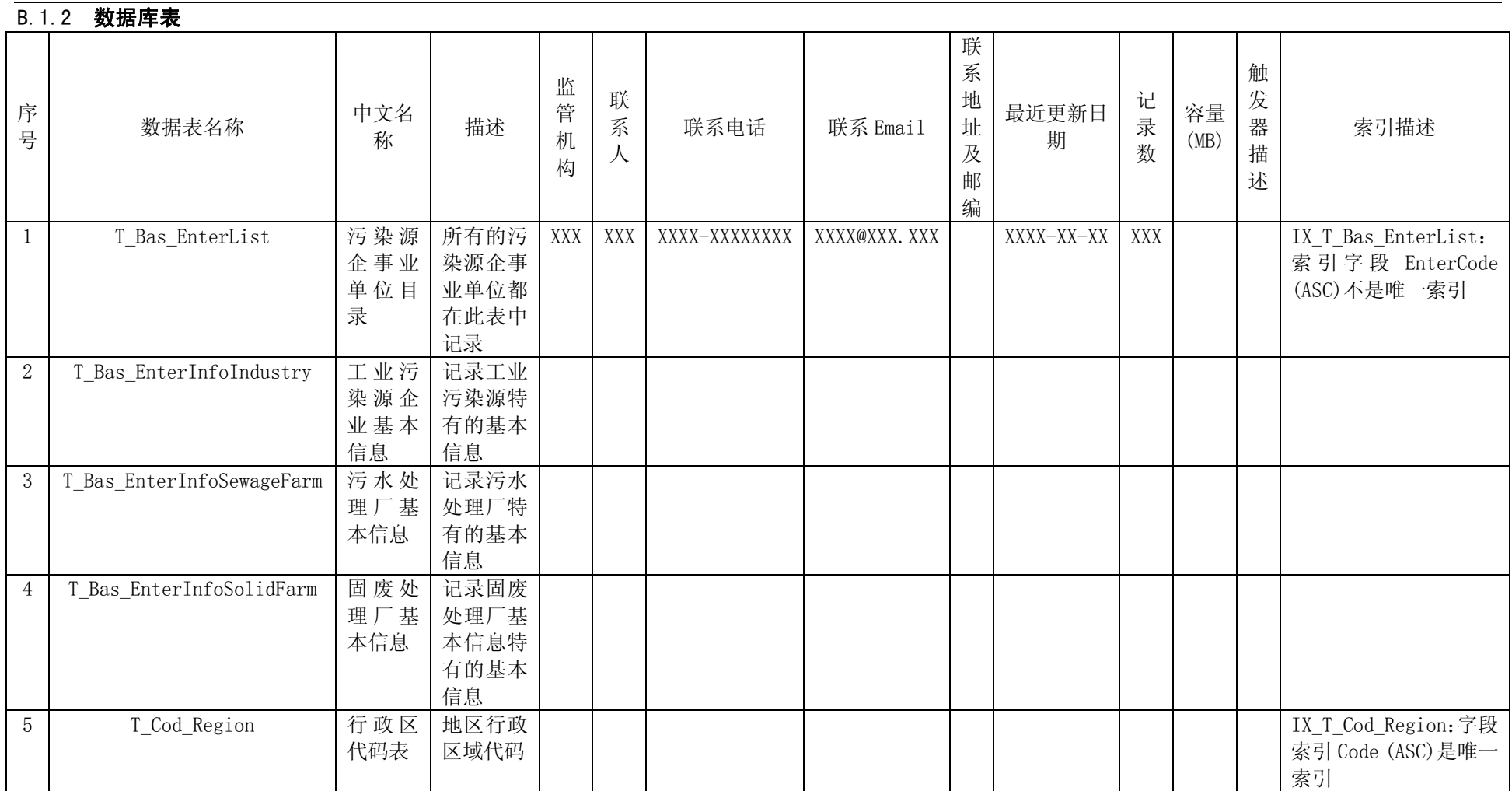

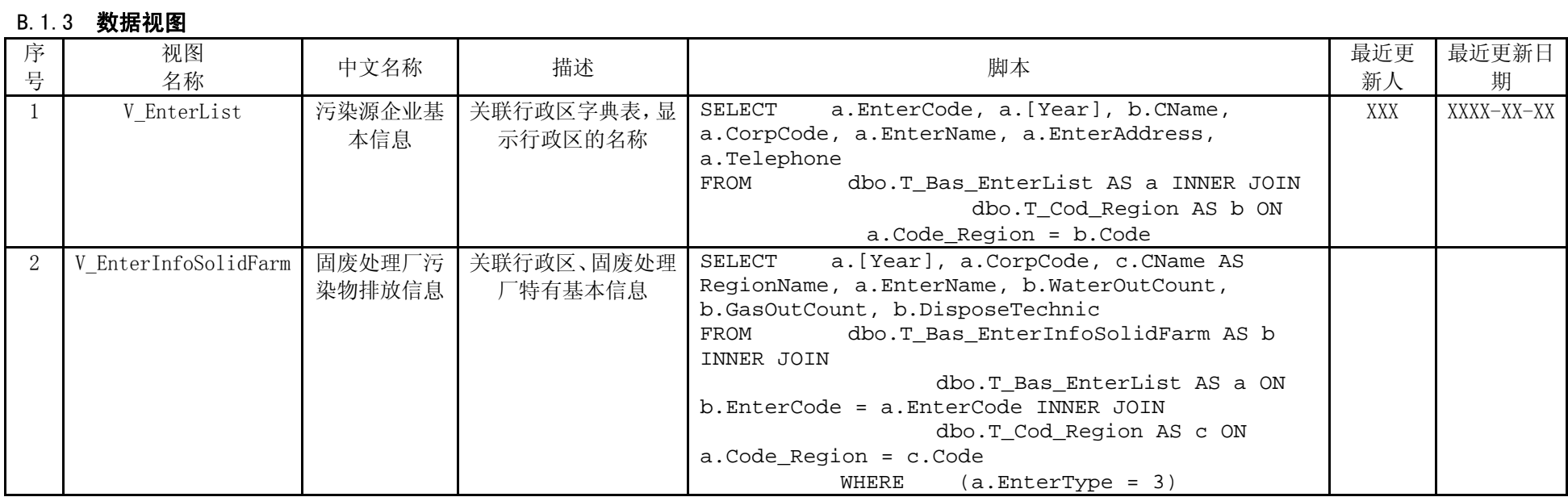

## B.1.4 存储过程

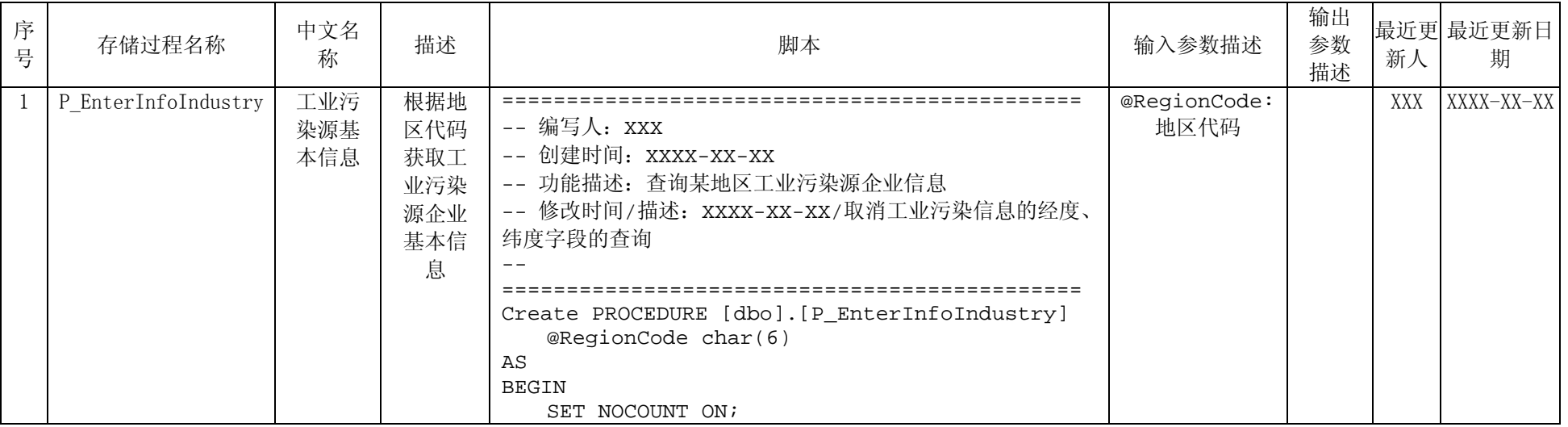

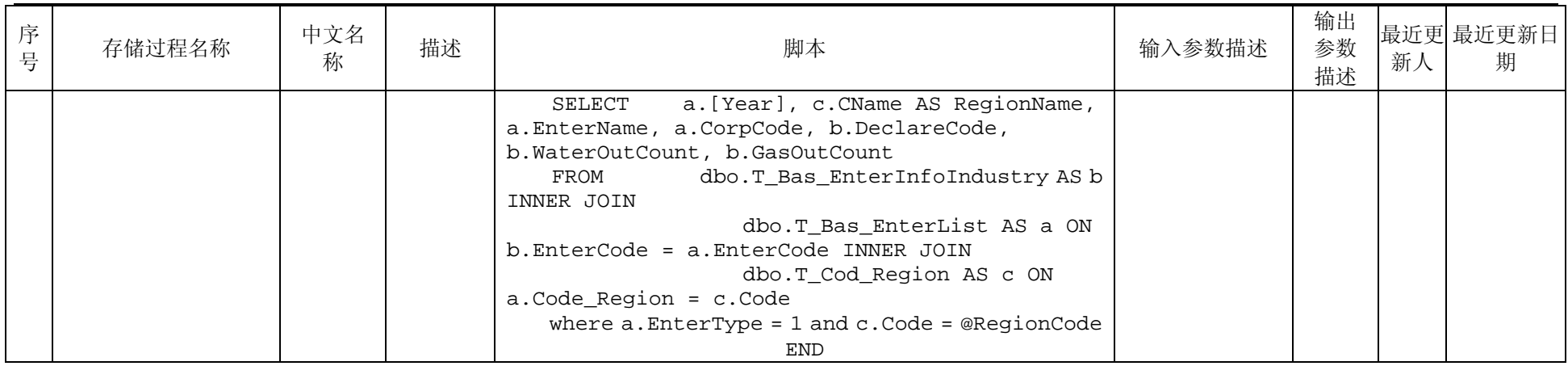

## B.1.5 数据项

B. 1. 5.1 表 T\_Bas\_EnterList

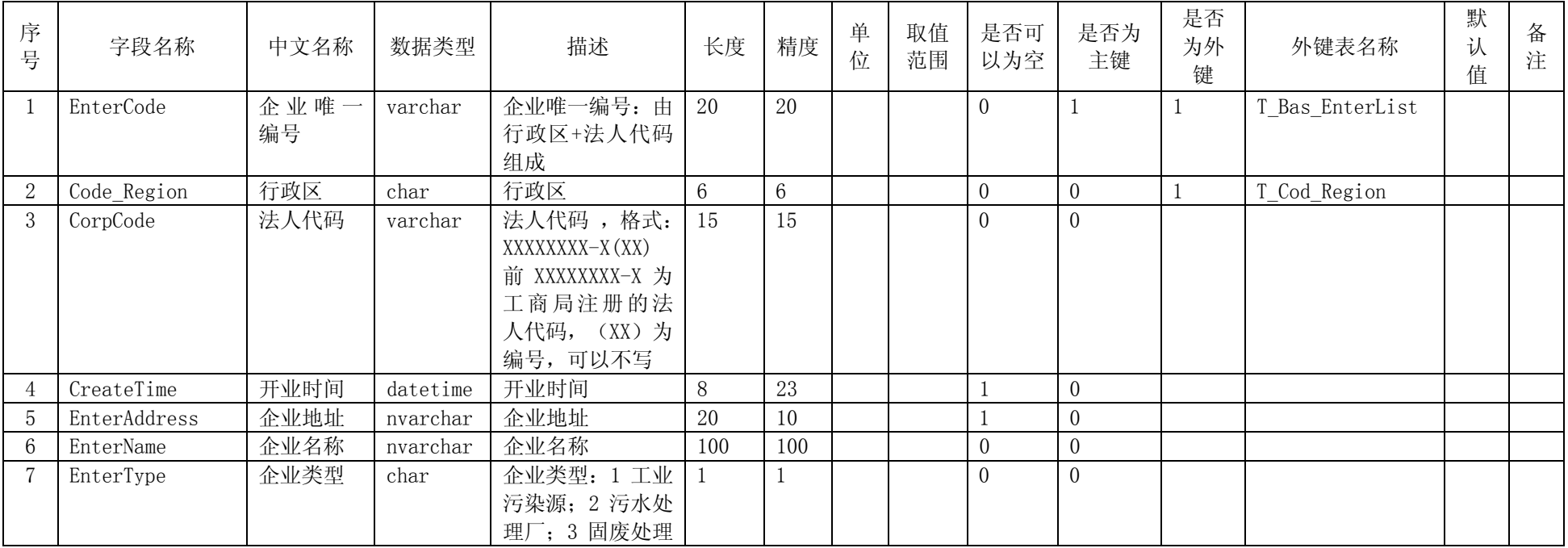

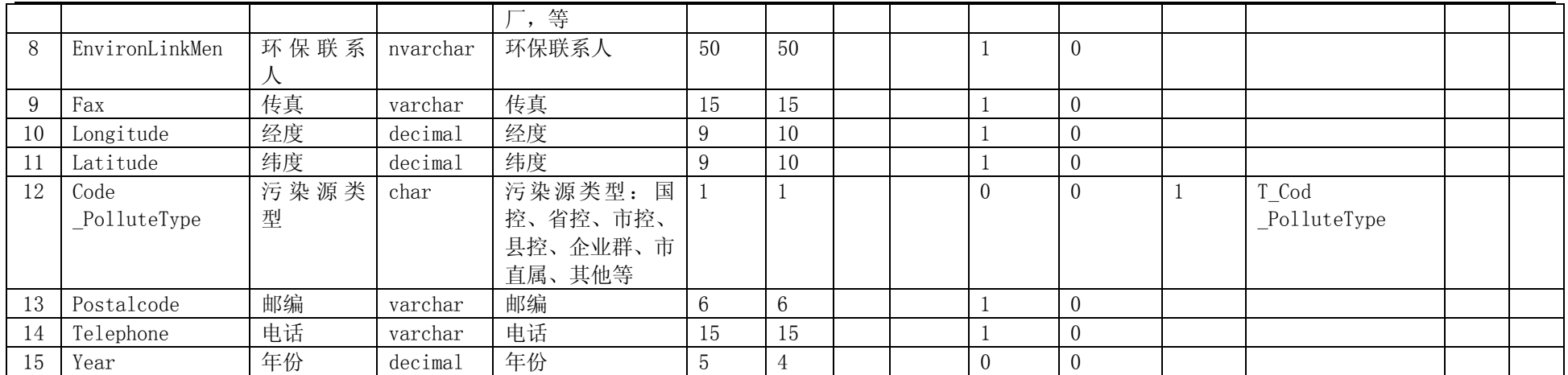

## B.1.5.2 表 T\_Bas\_EnterInfoIndustry

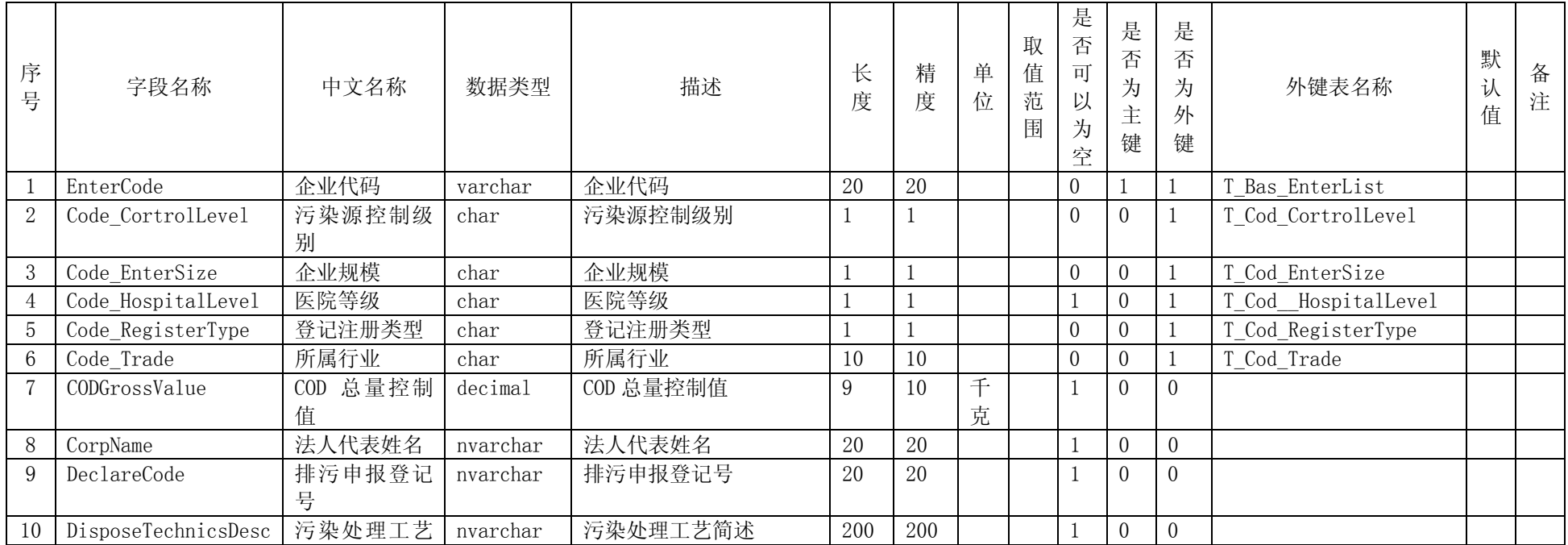

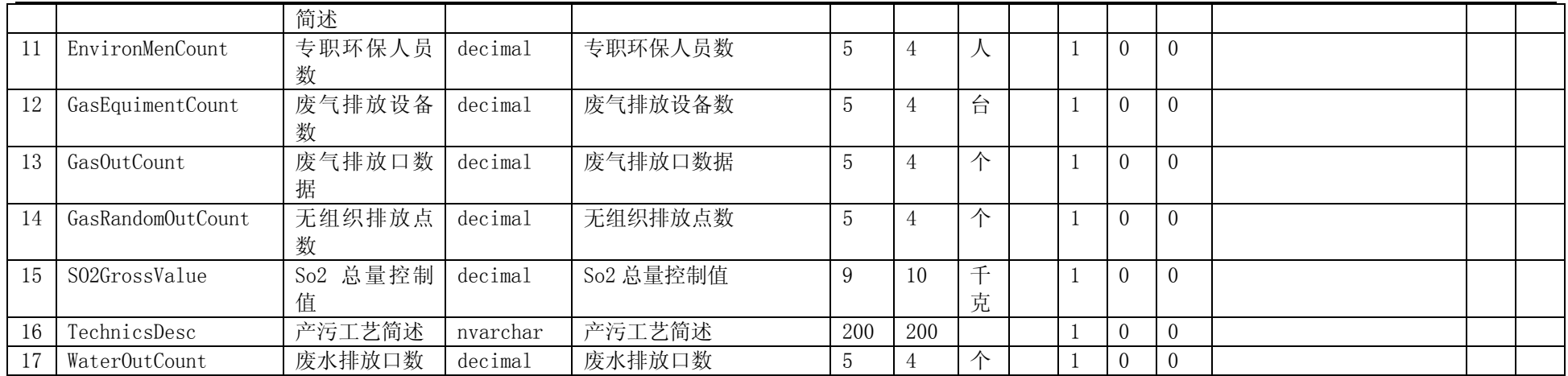

## B. 1.5.3 表 T\_Bas\_EnterInfoSewageFarm

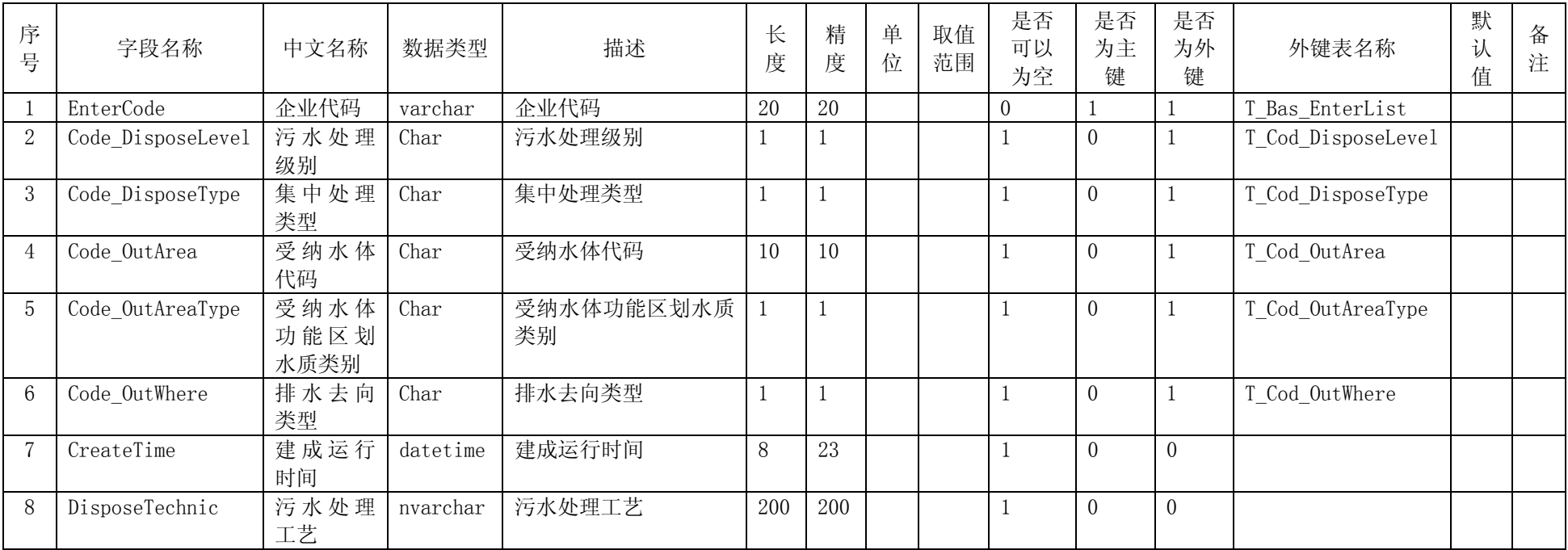

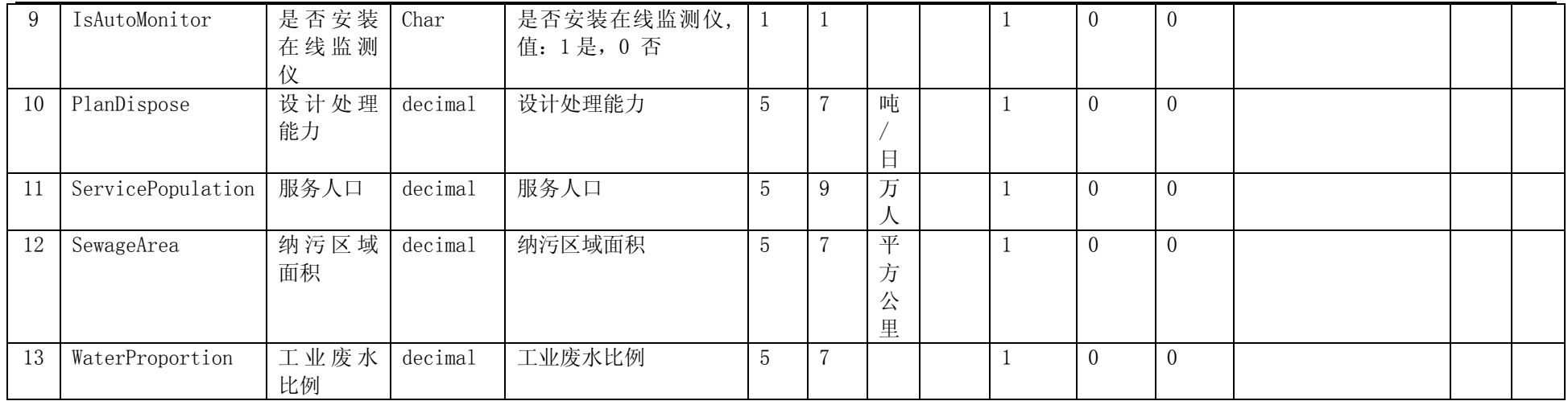

## B.1.5.4 表 T\_Bas\_EnterInfoSolidFarm

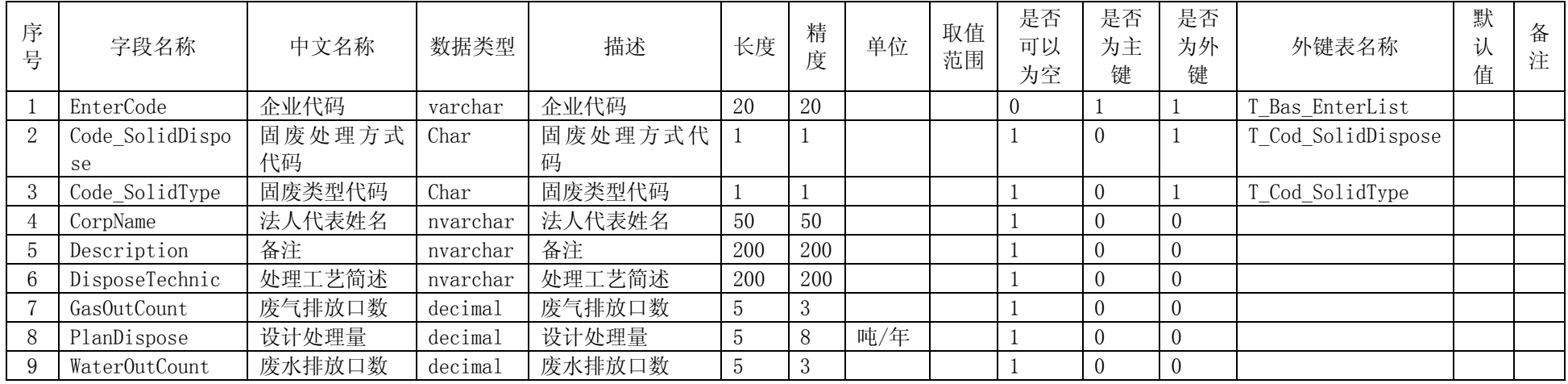

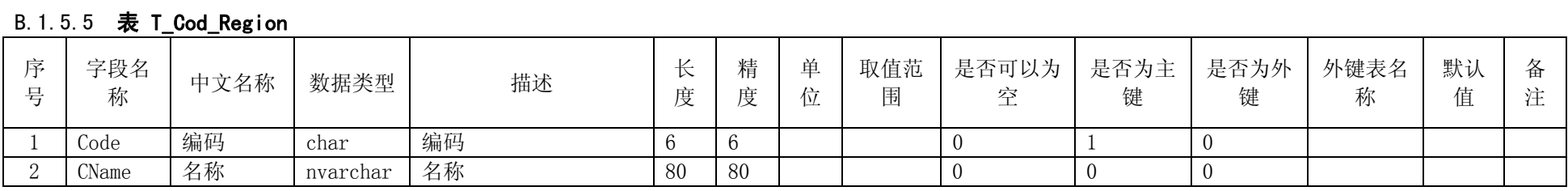

## 附 录 C (资料性附录) 《XXX 数据库环境信息表》表样

XXX 数据库环境信息表

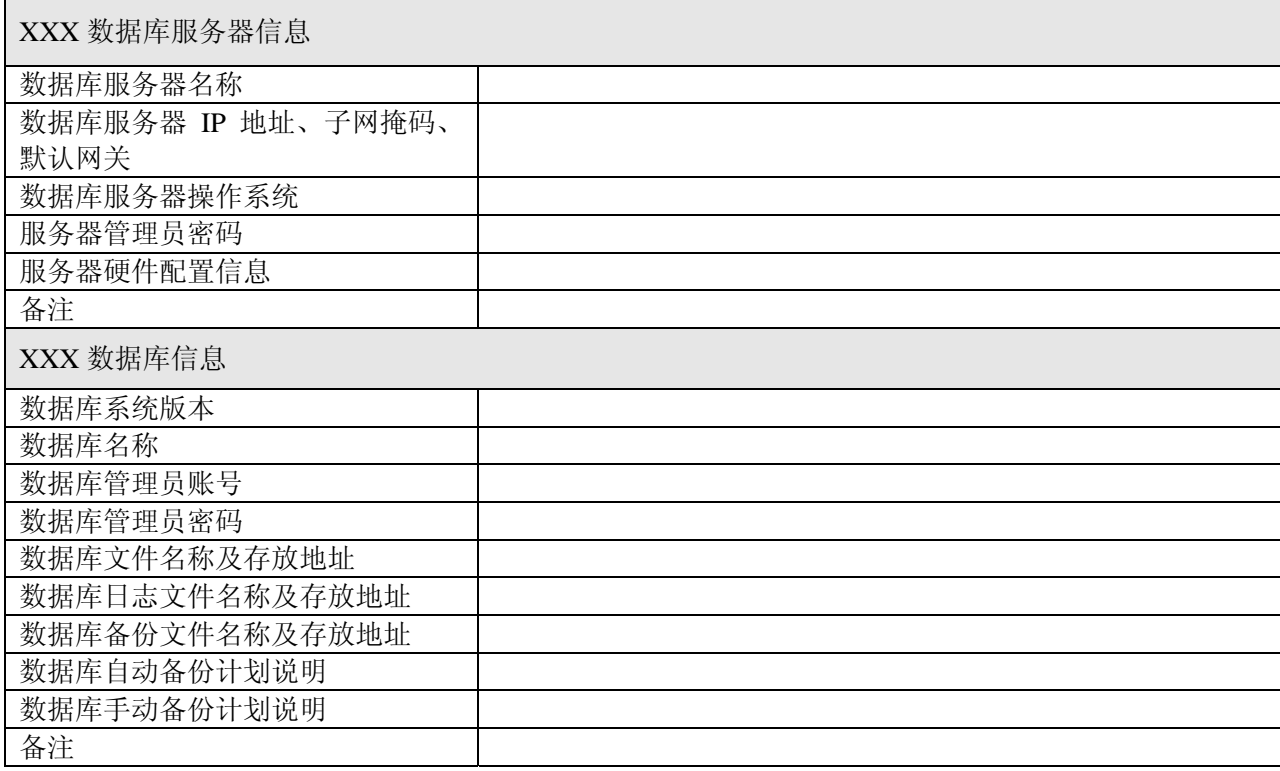